## *9º Concurso de Ajudas 2021*

## **Formato de calendário**

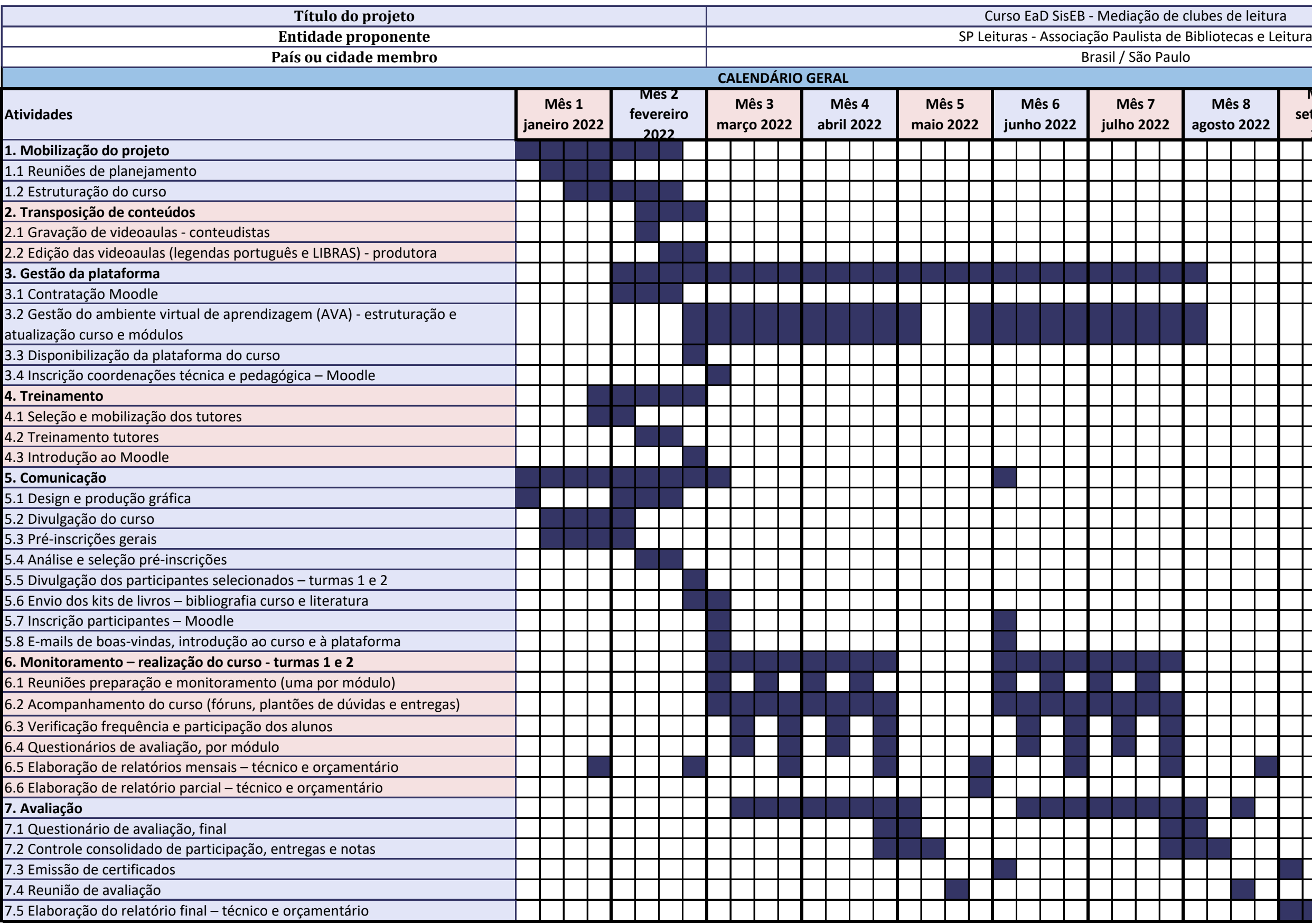

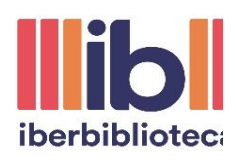

## **Programa Ibero-americano de Bibliotecas Públicas, Iberbibliotecas**

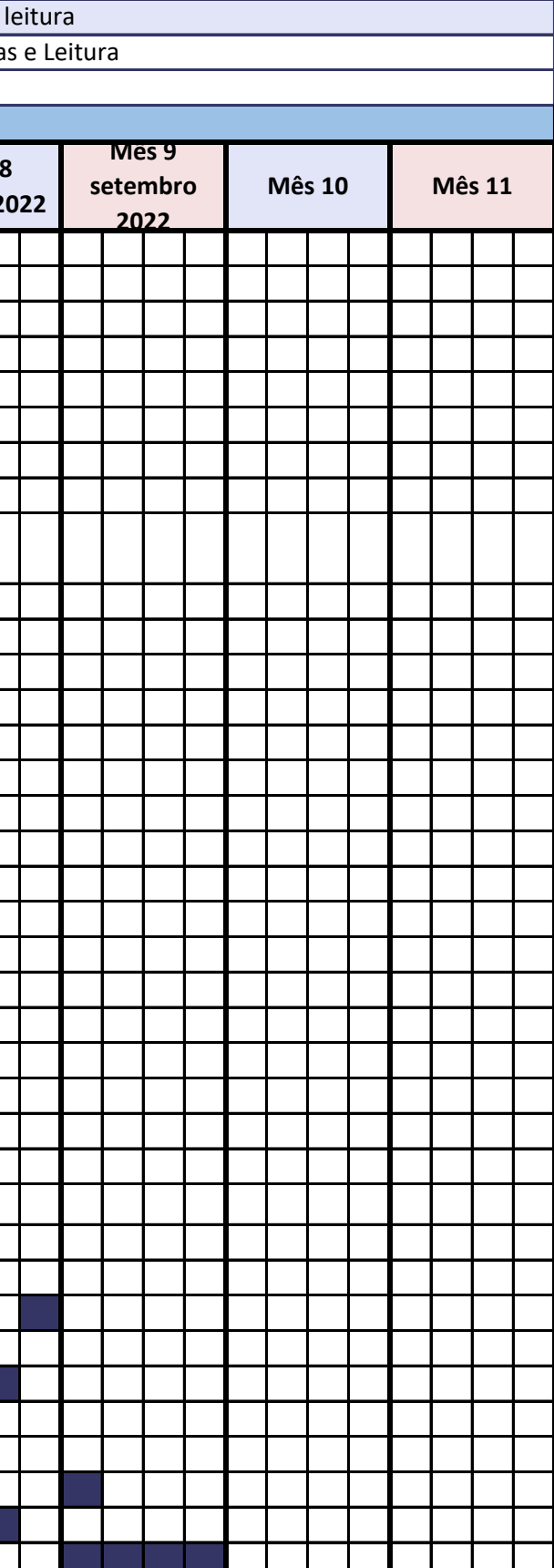

**Nota:** O calendário é dividido em meses e os meses em quatro semanas cada. Para completar o formato, liste as atividades nas caixas

destinadas a isso (você pode adicionar mais, se necessário) e, em seguida, verifique as semanas dos meses em que essas atividades serão executadas. Se o projeto durar menos de 11 meses, você pode deixar os meses restantes los.

as